# **Zusammenfassung 1**

# Symbolische und numerische Lösung von Gleichungen und Gleichungssystemen, Kommentare und Ergänzungen zu Differentialgleichungen

## Michel Beaudin, ETSMTL, Montréal, Kanada

Wir sind der Meinung, dass ein guter Einstieg in den Masterstudiengang Mathematik darin besteht, sich wieder mit der Lösung algebraischer Gleichungen/Gleichungssysteme zu beschäftigen. In der Tat ist dies an mehreren Stellen notwendig. Dies kann man dann dafür nützen, um bestimmte Theoreme zu beweisen oder in Erinnerung zu rufen, um bestimmte Methoden am Computer zu veranschaulichen und um sich mit der Syntax der Lösungswerkzeuge verschiedener symbolischer Systeme zu beschäftigen. Vor allem aber kann man diese Gelegenheit dazu nützen, um wenig beachtete Konzepte einzuführen, z.B. um über die Cardan-Formel, die LambertW-Funktion oder Polynomsysteme zu sprechen, indem man Übungen zu diesen Themen anbietet. Diese letzten Punkte werden auf eine besondere Art und Weise präsentiert, die sich auf die Ressourcen stützt, die wir heute für den Mathematikunterricht haben.

Da das Studium von Systemen von Differentialgleichungen und Fourier-Analyse Kenntnisse von Differentialgleichungen erster und zweiter Ordnung erfordert, fassen wir diese in diesem Papier zusammen; Picard-Iterationen werden verwendet, um das Konzept der iterativen Lösungen zu verstärken. Die Laplace-Transformation ist ein grundlegendes Werkzeug und wir erinnern uns an ihre wichtigsten Eigenschaften. Allerdings können diese "Erinnerungen" für einige Studenten eine Ergänzung oder ein Novum sein, da viele der Übungen über die Theorie hinausgehen, die normalerweise in einem Kurs zu Differentialgleichungen für Studenten zu sehen ist.

Diese Zusammenfassung enthält die folgenden Kapitel:

- 1- Symbolische Lösung von Gleichungen und Gleichungssystemen
- 2- Fixpunktmethode und Newtonsche Methode
- 3- Differentialgleichungen: Wiederholung und Ergänzungen
- 4- Laplace Transformation: Wiederholung und Ergänzungen

Liste der Übungsaufgaben

## **1- Symbolische Lösung von Gleichungen und Gleichungssystemen**

Dieser Abschnitt könnte "die Magie der symbolischen Systeme" heißen, aber wir haben nicht die Absicht, zu erklären, wie diese Systeme funktionieren. Anstelle dessen wollen wir den Studenten bei der Verwendung der Funktion "*Solve*" oder deren Entsprechung anleiten. Am besten ist es, einige Beispielen zu zeigen und dabei die Gelegenheit zu nützen, einige hoffentlich passende Bemerkungen anzubringen. Diese Beispiele sind für jene Studenten wichtig, die den Kurs Mat 805 belegt haben und mit symbolischen Systemen wenig oder gar nicht vertraut sind (CAS-Taschenrechner oder CAS-Software). Beachten Sie, dass der Standardberechnungsmodus der exakte Modus für computerbasierte Systeme ist, während der TI-Taschenrechner im "Auto"-Modus auf numerisch umschaltet, wenn eine symbolische Berechnung nicht möglich oder nicht sinnvoll ist.

## **1.1 Lineare und quadratische Gleichung**

Betrachten wir einige "einfach" zu lösende Gleichungen. Beginnen wir mit den linearen und quadratischen Polynomgleichungen:

$$
ax + b = 0, \quad ax^2 + bx + c = 0 \quad \left(a, b, c \in \mathbb{R}, a \neq 0\right).
$$
  
Wir wissen, dass die Lösungen gegeben sind mit  $x = -\frac{b}{a} bzw$ .  $x = \frac{-b \pm \sqrt{b^2 - 4ac}}{2a}$ .

Wir erinnern uns, dass die quadratische Gleichung  $ax^2 + bx + c = 0$  vermöge der Substitution

$$
x = y - \frac{b}{2a}
$$
 übergeführt wird in  $y^2 - \frac{b^2 - 4ac}{4a^2}$ ; mit anderen Worten, der Term x "wird zum

Verschwinden gebracht" und "das Quadrat wird vervollständigt". So leiten wir die Lösungsformel ab. *Maple* und *Derive* ergeben folgendes:

> *solve* 
$$
(ax + b = 0, x)
$$
;  
\n
$$
-\frac{b}{a}
$$
  
\n> *solve*  $(ax^{2} + bx + c = 0, x)$ ;  
\n
$$
\frac{-b + \sqrt{-4ac + b^{2}}}{2a}, -\frac{b + \sqrt{-4ac + b^{2}}}{2a}
$$
  
\n#1: SOLVE $(a \cdot x + b = 0, x)$   
\n#2:  
\n
$$
x = -\frac{b}{a}
$$
  
\n#3: SOLVE $(a \cdot x + b \cdot x + c = 0, x)$   
\n
$$
x = \frac{\sqrt{b^{2} - 4 \cdot a \cdot c} - b}{2 \cdot a} \quad v \cdot x = -\frac{\sqrt{b^{2} - 4 \cdot a \cdot c} + b}{2 \cdot a}
$$

#### **Abbildung 1.1**

Ausgabe am symbolischen Rechner (Handheld oder Software) von Texas Instruments (TI-Nspire CX CAS):

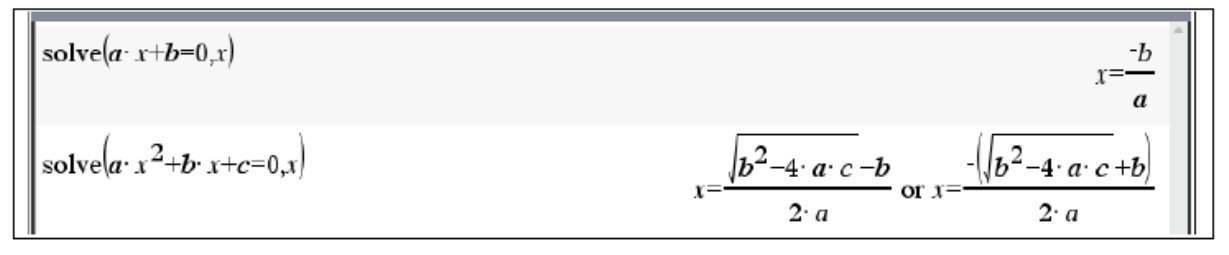

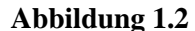

#### **1.2 Die Formel von De Moivre**

Eine weitere, einfach zu lösende Gleichung ist die folgende: wir legen eine komplexe Zahl z und eine ganze Zahl *n* fest und lösen die Gleichung  $w^n = z$ . Ihre *n* Lösungen werden die "*n*-ten Wurzeln von z" genannt. Für reelle *z* können einige merkenswerte Formeln der Algebra den Job machen. Um z.B. die genannt. Fur reene z konnen emige merkenswerte Formell der Algebra den 300 machen. Um z.B. die<br>Gleichung  $w^3 = -8$  zu lösen, genügt es, die bekannte Formel  $a^3 + b^3 = (a+b) \cdot (a^2 - ab + b^2)$ <br>anzuwenden, dann erhält man:<br> $w^3 = -8 \$ anzuwenden, dann erhält man:

$$
w3 = -8 \Leftrightarrow w3 + 8 = 0 \Leftrightarrow (w+2) \cdot (w2 - 2w + 4) = 0 \Leftrightarrow w = -2 \text{ oder } w = 1 \pm i\sqrt{3}.
$$

Ein symbolisches System ist im Allgemeinen "komplex orientiert" und entscheidet sich daher, wenn es die erste Lösung für "die" *n*-te Wurzel aus einer Zahl *z* anzeigen muss, für jene Lösung, die anzutreffen ist, wenn man vom positiven Ast der reellen Achse ausgehend gegen den Uhrzeigersinn dreht. Daher ist "die" Kubikwurzel aus –8 nicht –2, sondern  $1 + i\sqrt{3}$ . Wählen Sie daher immer den "Haupt"- oder "Rechtwinkel-Wert" d.h. die Option "kartesisch" in den Einstellungen der Nspire-Software in den Einstellungen für "Reelles oder komplexes Format". Für ein beliebiges *z* werden wir daher (*z* 3 ) 1/3 nicht vereinfachen, außer, wenn *z* reell positiv ist (das ergibt dann *z*) oder wenn *z* negativ reell ist, dann ergibt sich:

$$
z < 0 \Longrightarrow \left(z^3\right)^{1/3} = -z \left(\frac{1}{2} + i\frac{\sqrt{3}}{2}\right).
$$

Im Allgemeinen erfolgt die Lösung der Gleichung  $w^n = z$  mit Hilfe der Formel von De Moivre, die wir hier in Erinnerung rufen.

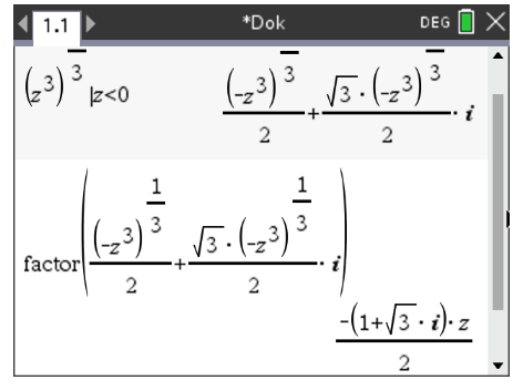

Es sei  $z = r \cdot e^{i\theta}$  eine komplexe Zahl in Polardarstellung ( $r \ge 0$  ist ihr Modul und  $\theta$  ihr Argument: -*π* < *θ* ≤ *π*). Weiters sei *n* eine ganze positive Zahl und nehmen wir an, dass wir versuchen, die Gleichung  $w^n = z$  zu lösen. Man setzt  $w = Re^{i\varphi}$  und nach der Formel von de Moivre ergibt sich

$$
w^n = R^n \cdot e^{ni\varphi}
$$

und damit weiter:

$$
w^{n} = z \Leftrightarrow R^{n}e^{ni\varphi} = r e^{i\vartheta} \Leftrightarrow R = \sqrt[n]{r} \text{ et } \varphi = \frac{\theta + 2k\pi}{n}, k = 0, 1, 2, ..., n - 1.
$$

Dies wird nützlich sein, wenn wir die Lösungen einer Gleichung finden wollen, wie  $2^x = x^6$ . Dazu richten wir den Fokus auf die Gleichung *α*·2<sup>*x*/6</sup> = *x*, wobei *α* die Menge aller sechsten Einheitswurzeln durchläuft. Dann schreibt man die letztgenannte Gleichung um in die äquivalente Form:

$$
-\frac{x\ln(2)}{6}e^{-\frac{x\ln(2)}{6}} = -\alpha\frac{\ln(2)}{6}
$$

Das reicht aus, wenn man weiß, wie man eine Gleichung der Form  $w e^w = z$  löst.

## **1.3 Beispiel**

Es scheint, dass symbolische Systeme die De Moivre-Formel (oder etwas Äquivalentes) verwenden. So sind z.B. die sechsten Einheitswurzeln als die Nullstellen der Gleichung *z* <sup>6</sup> – 1 = 0 gegeben. Die nächste Abbildung zeigt, dass man die komplexen Lösungen mit TI-Nspire erhält, indem man ein "*c*" vor die Funktion "zero" setzt. Um auch die mehrfachen Nullstellen deutlich zu machen verwendet man das Kommando "cPolyRoots".

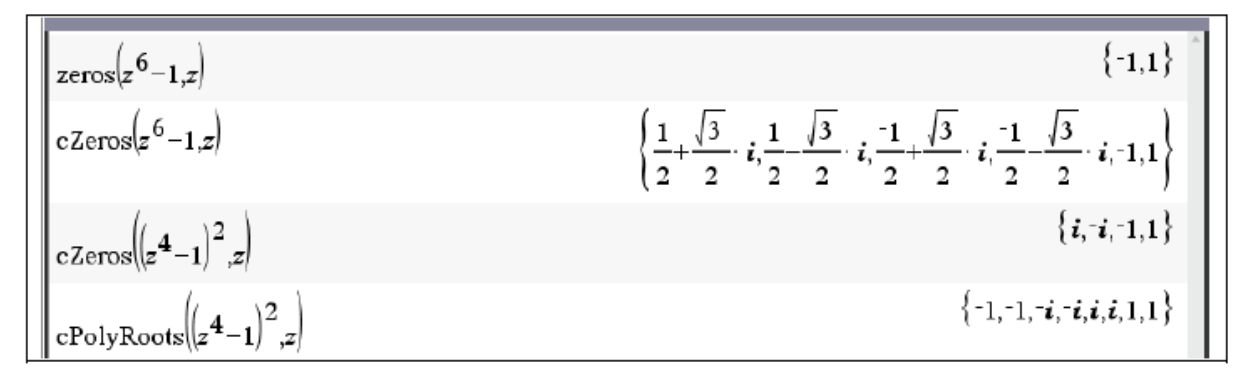

#### **Abbildung 1.3**

#### **1.4 Realteil, Imaginärteil und zugehörige Grafiken**

Lassen Sie uns an ein paar Eigenschaften der komplexen Zahlen erinnern und dabei die Gelegenheit nützen, einige weitere Informationen zu geben. *i* ist die imaginäre Einheit. Sie erinnern sich, dass  $z = x + i y = r e^{i \theta}$ . So schreiben wir oft:

$$
x = \text{Re}(z), \quad y = \text{Im}(z)
$$
  

$$
r = |z| = \sqrt{x^2 + y^2}
$$
  

$$
\theta = \text{Arg}(z) = \frac{\pi}{2} \text{sign}(y) - \tan^{-1}\left(\frac{x}{y}\right)
$$

Arg(*z*) liegt im Intervall ]-*π*, *π*] und umfasst alle Fälle (selbstverständlich auch *y* = 0, dann ist *z* reell und Arg(*z*) = 0 oder π, abhängig vom Vorzeichen von *z*). Wenn *z*<sub>1</sub> und *z*<sub>2</sub> zwei komplexe Zahlen sind, dann:  $z_1 = z_2 \Leftrightarrow \text{Re}(z_1) = \text{Re}(z_2) \wedge \text{Im}(z_1) = \text{Im}(z_2)$ 

$$
z_1 = z_2 \Leftrightarrow \text{Re}(z_1) = \text{Re}(z_2) \wedge \text{Im}(z_1) = \text{Im}(z_2)
$$

Die Gleichheit der komplexen Zahlen wird bei der Suche nach komplexen Lösungen für eine Gleichung mit reellen Koeffizienten angewendet. Es reicht aus, die Variable *x* durch die komplexe Variable *x* + *i y* zu ersetzen und Real- und Imaginärteil gleichzusetzen. Die komplexen Lösungen finden sich dann dort, wo sich die beiden Kurven schneiden. Dies ist mit dem TI-Nspire CX CAS schwierig zu erreichen, da sich die implizite 2D-Darstellung momentan auf Polynomgleichungen beschränkt. Das war mit *Derive* schon immer einfach. In *Derive* (wie auch beim TI) wird eine nicht deklarierte Variable als reell angenommen. Daher wird  $\sqrt{x^2}$  zu |*x*| vereinfacht. Wenn man aber *x* als komplexe Größe deklariert (beim TI erfolgt dies, durch Anfügen eines Unterstrichs, *x*\_), bleibt die Wurzel beim Vereinfachen unverändert:  $\sqrt{x-1}$ .

## **1.4.1 Beispiel**

Betrachten wir den Bereich der komplexen Ebene, der definiert ist durch

$$
0 < \operatorname{Im}\left(\frac{1}{z}\right) < 1.
$$

Wenn wir unsere Antwort mit *Derive* überprüfen wollen, müssen wir nur folgendes tun: Man muss dem System mitteilen, dass *z* eine komplexe Variable ist und dann Ausdruck #1 plotten (oder seine Vereinfachung #2 betrachten. In Abbildung 1.4 ergibt dies den schattierten Bereich.

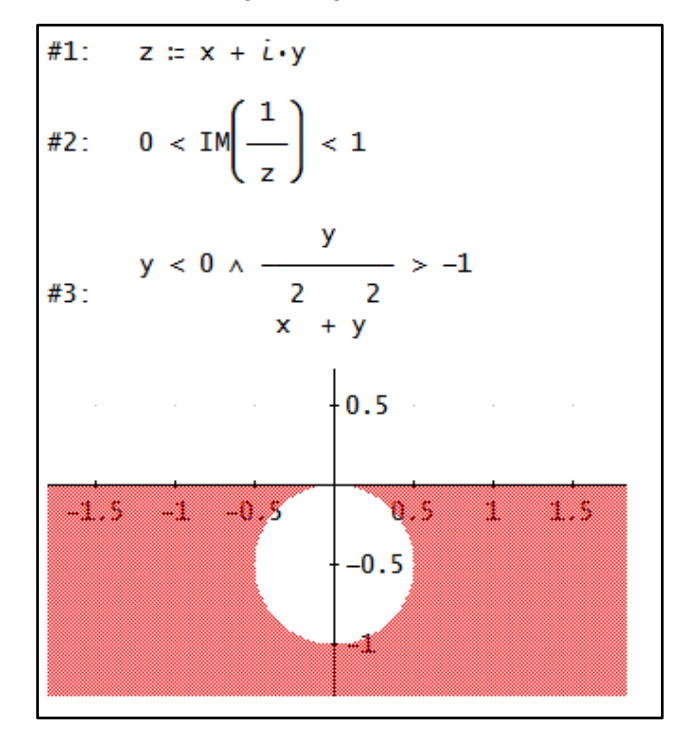

**Abbildung 1.4**

## **1.4.2 Beispiel**

Nehmen wir nun die Gleichung  $x^3 + 3x + 1 = 0$ , die eine reelle und zwei konjugiert komplexe Lösungen hat. Das ist klar, da die Ableitung immer positiv ist. Das Polynom ändert sein Vorzeichen zwischen -1 und 0. Die reelle Lösung kann nach einem bekannten Lehrsatz der Algebra nicht rational sein. Sie wird weiter unten nach der Cardanoschen Formel gefunden. Für den Moment wollen wir zeigen, dass uns die Anwendung von komplexen Zahlen erlaubt, die drei Wurzeln "zu sehen". Wir ersetzen *x* durch  $x + i$  *y* und erhalten

$$
(x + iy)3 + 3(x + iy) + 1 = x3 + 3x2iy + 3xi2y2 + i3y3 + 3x + 3i y + 1
$$
  
=  $(x3 - 3x y2 + 3x + 1) + i(-y3 + 3x2y + 3y)$ 

Jetzt müssen nur mehr die beiden (impliziten) Funktionen  $x^3$   $3xy^2 + 3x + 1 = 0$  und  $-y^3 + 3x^2y + 3y = 0$ im gleichen 2D-Grafikfenster dargestellt werden (Abb. 1.5)

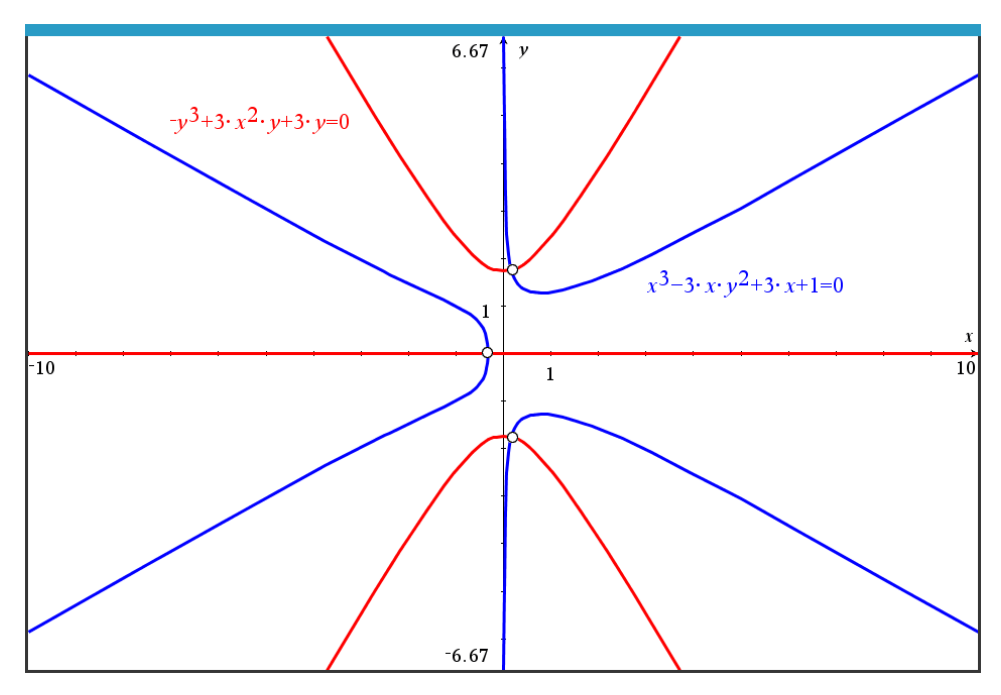

**Abbildung 1.5**

Oder wir schauen, wo die Fläche  $z(x,y) = |(x + i y)^3 + 3(x + i y) + 1|$  die *xy*-Ebene ( $z = 0$ ) berührt. Abb. 1.6 zeigt die Fläche am TI-Nspire CX CAS (links) und im *Derive-*2D-Plot-Fenster (rechts).

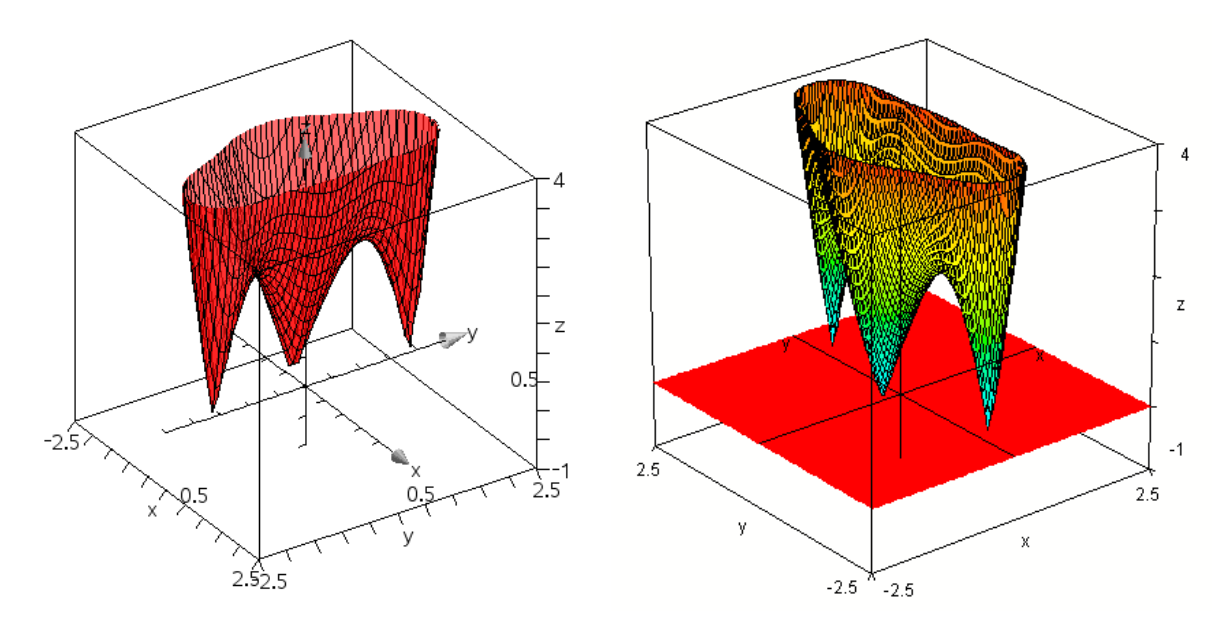

**Abbildung 1.6**

#### **1.5 Die Formel von Cardano**

Für Polynomgleichungen vom Grad 3 oder 4 existieren Formeln, aber je nach System wird die Antwort in unterschiedlicher Form angezeigt. In einigen Fällen werden die Cardanoschen-Formeln, die wir hier besprechen wollen, für den Grad 3 verwendet. Es gibt Beispiele, bei denen alle drei Lösungen reell sind, aber verschachtelte Wurzelausdrücke die Ausgabe der Lösung unübersichtlich machen und das Auftreten der imaginären Einheit *i* nahelegt, dass zwei der drei Lösungen komplex sind, während aber doch alle drei Lösungen reell sind. Der Einfachheit halber schaltet der symbolische Taschenrechner in den numerischen Modus, anstatt aufwändige Antworten anzuzeigen (es sei denn, man erzwingt den "exakten" Modus). Die "*RootOf"*-Struktur von *Maple* spielt in diesem Sinn eine wichtige Rolle. Zusätzlich können Systeme mit Befehlen wie "fsolve" oder "nsolve" auf Fließkomma-Arithmetik umgeschaltet werden. Dies ist oft praktischer.

Wir wollen darüber sprechen, wie man eine Gleichung 3. Grades löst. Man kann leicht zeigen, dass die

Substitution 3  $x = y - \frac{b}{a}$ *a*  $= y - \frac{b}{c}$  die Gleichung 3. Grades

$$
ax^3 + bx^2 + c x + d = 0
$$

in die Gleichung  $ax^3 + bx^2 + c x + d = 0$ <br>  $x^3 + 3p y - 2q = 0$  mit  $p = \frac{c}{2a} - \frac{b^2}{9a^2}$  und  $q = \frac{9abc - 27a^2d - 2b^3}{54a^2}$  $rac{c}{2a} - \frac{b^2}{9a^2}$  und  $q = \frac{9abc - 27}{54}$  $ax^3 + bx^2 + c x + d = 0$ <br> *y*<sup>3</sup> + 3*p y* - 2*q* = 0 mit  $p = \frac{c}{2a} - \frac{b^2}{9a^2}$  und  $q = \frac{9abc - 27a^2d - 2b}{54a^2}$  $\frac{a^2}{a} - \frac{b^2}{9a^2}$  und  $q = \frac{9abc - 27a}{54a}$  $ax^3 + bx^2 + c x + d = 0$ <br>+ 3 p y - 2q = 0 mit  $p = \frac{c}{2a} - \frac{b^2}{9a^2}$  und  $q = \frac{9abc - 27a^2d - 2b^3}{54a^2}$  transformiert. Wir

können uns daher auf eine Gleichung vom Typ  $y^3 + 3p$   $y - 2q = 0$  konzentrieren und dabei offensichtlich annehmen, dass *q* ≠ 0. Finden wir nun die reelle Lösung! Wir beachten, dass die Form  $y^3 + 3p$  y – 2*q* = 0 die Bedeutung des Vorzeichens von  $q^2 + p^3$  zeigt, was bald erklärt wird; außerdem hat die Funktion  $y^3 + 3p$  y – 2*q* zwei kritische Punkte, wenn  $p < 0$ :  $\pm \sqrt{-p}$ . Eine schöne Animation von alledem wird während des Kurses gezeigt.

Hier ist eine erste Möglichkeit der Vorgehensweise:

Man setzt  $y = u - \frac{p}{q}$ *u* = *u* −  $\frac{P}{q}$  und erhält damit eine "verkleidete" quadratische Gleichung für *u*<sup>3</sup>. Sie führt zu  $u^3 = q + \sqrt{q^2 + p^3}$  (und natürlich auch zur  $u^3 = q - \sqrt{q^2 + p^3}$ . Aber es kann gezeigt werden, dass beide Möglichkeiten zum gleichen Ergebnis führen). Daraus lässt sich die Formel von Cardano ableiten:

$$
y = \left(q + \sqrt{q^2 + p^3}\right)^{\frac{1}{3}} - \frac{p}{\left(q + \sqrt{q^2 + p^3}\right)^{\frac{1}{3}}}.
$$

**1.5.1 Bemerkung:** Es ist klar, dass es für positives *p* nur eine reelle Lösung gibt (die Ableitung von  $y^3 + 3py - 2q$  ist immer positiv. Da auch  $p^3 > 0$  gilt weiter 1  $(p^3)^3$  = p. Daher kann man die Formel für diesen Fall so umschreiben:

$$
\left(\sqrt{q^2+p^3}+q\right)^{1/3} - \frac{p}{\left(\sqrt{q^2+p^3}+q\right)^{1/3}} = \left(\sqrt{q^2+p^3}+q\right)^{1/3} - \frac{p\left(\sqrt{q^2+p^3}-q\right)^{1/3}}{\left(p^3\right)^{1/3}}
$$

$$
= \left(\sqrt{q^2+p^3}+q\right)^{1/3} - \left(\sqrt{q^2+p^3}-q\right)^{1/3}
$$

Wir müssen beachten, dass *p* < 0 nicht unbedingt drei reelle Wurzeln impliziert. Im Unterricht werden wir zeigen, dass das Vorzeichen von  $q^2 + p^3$  dafür ausschlaggebend ist und da werden wir ein wenig einsehen, warum komplexe Zahlen notwendig geworden sind.

#### **1.5.2 Beispiel**

Wir werden die Formel von Cardano verwenden, um die eine reelle Lösung der Gleichung

 $x^3 + 3x + 1 = 0$  zu finden. Man hat  $p = 1$  und  $q = -\frac{1}{2}$  und damit ergibt sich  $\sqrt{q^2 + p^3} = \sqrt{\frac{5}{2}}$ . 2  $q^2 + p^3 = \sqrt{\frac{6}{1}}$ . Also:

$$
x = \left(-\frac{1}{2} + \frac{\sqrt{5}}{2}\right)^{1/3} - \frac{1}{\left(-\frac{1}{2} + \frac{\sqrt{5}}{2}\right)^{1/3}} \approx -0.322185...
$$

Unter Berücksichtigung der vorigen Bemerkung können wir daher sagen, dass die einzige reelle Lösung der Gleichung  $x^3 + 3x + 1 = 0$  gegeben ist durch:

$$
x = \left(\frac{\sqrt{5}-1}{2}\right)^{1/3} - \left(\frac{\sqrt{5}+1}{2}\right)^{1/3} = \frac{\left(4\sqrt{5}-4\right)^{1/3}}{2} - \frac{\left(4\sqrt{5}+4\right)^{1/3}}{2} \approx -0.322185...
$$

Das Programm *Derive* macht keine halben Sachen:

#1: SOLUTIONS(x + 3 x + 1 = 0, x, Real)  
\n#2: 
$$
\left[\frac{(4\sqrt{5} - 4)}{2} - \frac{(4\sqrt{5} + 4)}{2}\right]
$$

#### **Abbildung 1.7**

Hier ist ein anderer Weg, um zur Cardanoschen Formel zu gelangen: Die Idee erinnert an die quadratische Ergänzung, aber hier ist es eine "kubische Ergänzung", die wir für unser Beispiel einsetzen wollen. Man will  $x^3 + 3x + 1 = 0$  lösen und setzt  $x = u + v$ :

$$
x^{3} + 3x + 1 = (u + v)^{3} + 3(u + v) + 1 = u^{3} + v^{3} + 3uv(u + v) + 3(u + v) + 1 = 0.
$$

Wir setzen weiters *u*  $v = -1$  und das führt zu  $x^3 + 3x + 1 = u^3 + v^3 + 1 = 0$ . Fassen wir zusammen:

$$
\begin{cases}\nu v = -1 \\
u^3 + v^3 = -1\n\end{cases} \Rightarrow \begin{cases}\nu^3 v^3 = -1 \\
u^3 + v^3 = -1\n\end{cases}
$$

Wenn wir nun eine quadratische Gleichung der Form  $t^2 - (a + b)t + ab = 0$  haben, dann wissen wir, dass ihre Wurzeln genau *a* und *b* sind. Dies führt uns zur Gleichung  $t^2 + t - 1 = 0$  mit den Lösungen

$$
t = -\frac{1}{2} \pm \frac{\sqrt{5}}{2}.
$$
 Also  $u^3 = -\frac{1}{2} + \frac{\sqrt{5}}{2}$  und  $v^3 = -\frac{1}{2} - \frac{\sqrt{5}}{2}$ . Und wegen  $u^3 = -\frac{1}{2} + \frac{\sqrt{5}}{2}$  ist die reelle  
Lösung  $\left(-\frac{1}{2} + \frac{\sqrt{5}}{2}\right)^{1/3}$ , während für das negative  $v^3 = -\frac{1}{2} - \frac{\sqrt{5}}{2}$  die reelle Lösung einfach

$$
-\left(\frac{1}{2} + \frac{\sqrt{5}}{2}\right)^{1/3} \text{ ist. So erhalten wir wieder } x = \left(-\frac{1}{2} + \frac{\sqrt{5}}{2}\right)^{1/3} - \left(\frac{1}{2} + \frac{\sqrt{5}}{2}\right)^{1/3}.
$$

## **1.5.3 Beispiel**

Wir ändern das Vorzeichen des Koeffizienten des linearen Terms im letzten Beispiel und erhalten die Gleichung  $x^3 - 3x - 1 = 0$ . Was macht *Maple*?

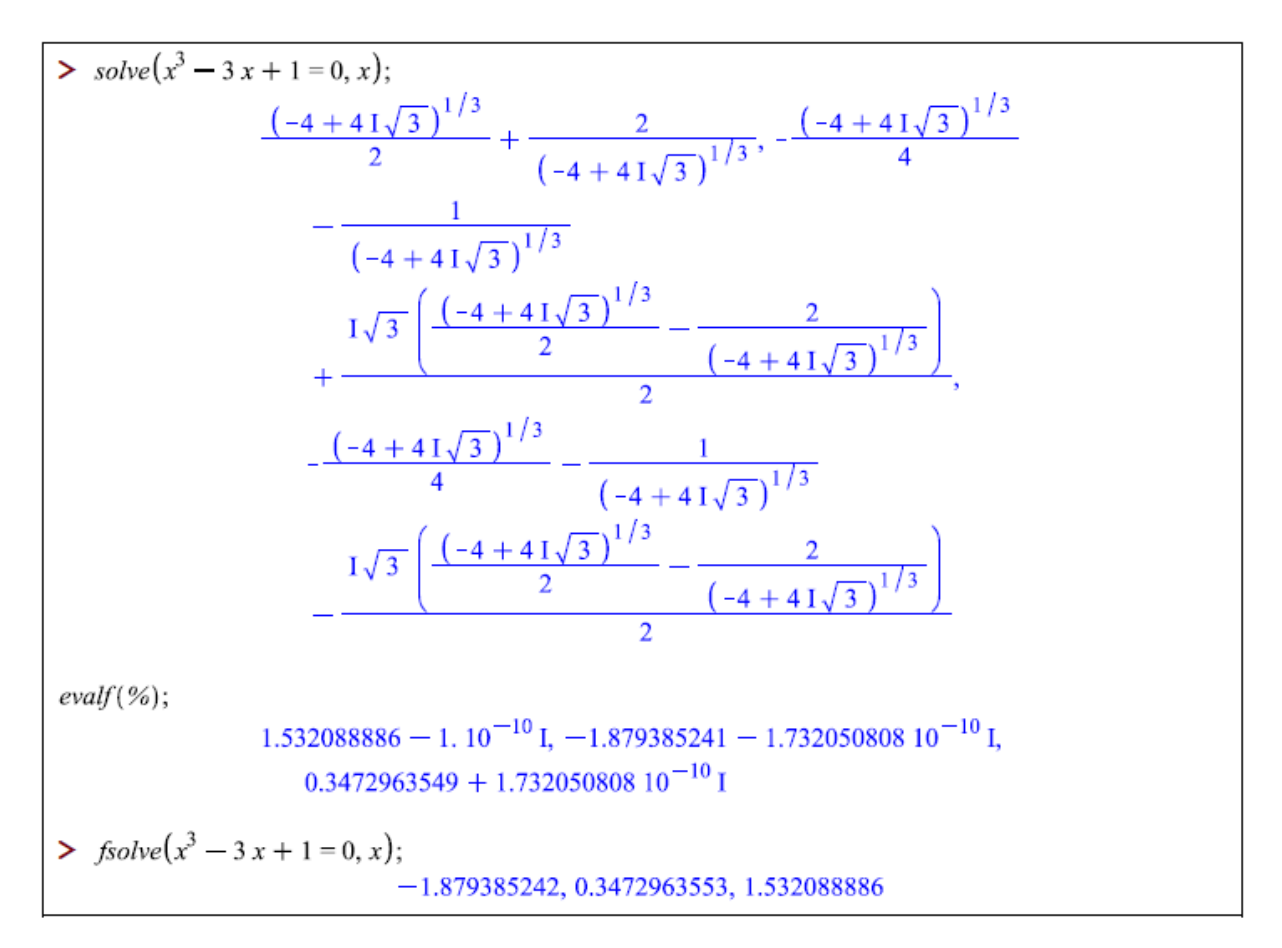

#### **Abbildung 1.8**

Wie "fsolve" in *Maple* (Abbildung 1.8) zeigt, hat die Gleichung tatsächlich drei reelle Wurzeln, wie auch aus einem Graphen oder mittels Differentialrechnung ersichtlich ist. Wir beachten dabei, dass *q* 2  $+p<sup>3</sup>$  negativ ist, und wir verstehen, dass, wie vorhin besprochen, die komplexen Zahlen erfunden wurden: nicht zur Lösung der quadratischen Gleichung, sondern zur Lösung der kubischen. Die drei von *Maple* gegebenen Lösungen ergeben sich aus der Formel von Cardano: in der Tat erhalten wir für

die Werte 
$$
p = -1
$$
 und  $q = \frac{1}{2}$  weiters  $u^3 = q + \sqrt{q^2 + p^3} = \frac{-1 + i\sqrt{3}}{2}$ . Und die Formel von De Moivre

gibt drei Lösungen für *u* und weiters  $x = u - \frac{p}{q}$ . *u*  $= u - \frac{P}{v}$ . Die Antworten können viel eleganter sein ... wenn

wir es machen wie *Derive,*, das offensichtlich eine trigonometrische Substitution durchführt und damit zu den folgenden Lösungen gelangt:

#1: SOLVE(x - 3·x + 1, x)  
\n#2: 
$$
x = 2 \cdot \cos\left(\frac{2 \cdot \pi}{9}\right) \vee x = -2 \cdot \cos\left(\frac{\pi}{9}\right) \vee x = 2 \cdot \sin\left(\frac{\pi}{18}\right)
$$
  
\n#3:  $x = 0.3472963553 \vee x = 1.532088886 \vee x = -1.879385241$   
\n#4: NSOLVE(x - 3·x + 1, x)  
\n#5:  $x = -1.879385241 \vee x = 0.3472963553 \vee x = 1.532088886$ 

#### **Abbildung 1.9**

#### **1.6 Gleichungen dritten Grades mit drei reellen Lösungen**

Wir wollen zeigen, wie man diese finden kann.

Man substituiert  $x = a \sin(\theta)$  ( $-\pi/2 \le \theta \le \pi/2$ ) und erhält

$$
a^3 \sin^3 \theta - 3a \sin \theta + 1 = 0.
$$

Mit Hilfe der trigonometrischen Identität sin<sup>3</sup>  $\theta = \frac{3\sin\theta - \sin(3\theta)}{2\pi\epsilon}$ 4  $heta = \frac{3\sin\theta - \sin(3\theta)}{4}$  erhalten wir weiters

er trigonometrischen Identität 
$$
\sin^3 \theta = \frac{3 \sin \theta - \sin(3\theta)}{4}
$$
erhalten wir weiters  

$$
a^3 \left( \frac{3 \sin \theta - \sin(3\theta)}{4} \right) - 3a \sin \theta + 1 = 0 \Leftrightarrow \left( \frac{3a^3}{4} - 3a \right) \sin \theta - \frac{a^3}{4} \sin(3\theta) + 1 = 0.
$$

Die Wahl von *a* = 2 lässt uns die Gleichung einfach lösen: sin(3*θ*) = ½..

Die Lösungen von  $sin(w) = b$  (mit  $-1 \le b \le 1$ ) sind  $w = arcsin b + 2k\pi$  und  $w = arcsin b + 2k\pi$ .

arcsin(1/2) = *π*/6, so sind die Lösungen von sin(*w*) = ½ gegeben mit *π*/6 + 2*kπ* und 5*π*/6 + 2*kπ.*

Wenn wir *k* die ganzen Zahlen durchlaufen lassen im Bereich zwischen –*π*/2 und *π*/2 bleiben, dann

finden wir 
$$
\theta = \pi/18
$$
,  $5\pi/18$  und  $-5\pi/18$ . Die drei Lösungen der Gleichung  $x^3 - 3x + 1 = 0$  sind  
demnach:  $2\sin\left(\frac{\pi}{18}\right)$ ,  $2\sin\left(\frac{5\pi}{18}\right)$  und  $-2\sin\left(\frac{7\pi}{18}\right)$ .

Da aber auch  $sin(n \pi) = cos((1/2 - n) \pi)$  können die Ergebnisse ersetzt werden durch:

$$
2\sin\left(\frac{\pi}{18}\right), 2\cos\left(\frac{\pi}{9}\right) \text{ und } -2\sin\left(\frac{\pi}{9}\right).
$$

Werfen wir nun einen Blick auf den CAS-Rechner von TI: Wir müssen beachten, dass sein "nSolve" – und das ist bei jedem numerischen Solver so – nur eine Lösung ausgibt. Er muss durch Angabe eines Startpunkts oder einer Bedingung "angeleitet" werden, weitere Lösungen anzuzeigen (siehe die nächste Abbildung). Es ist auch zu beachten, dass TI-NspireCAS diese Gleichung exakt lösen kann, wobei die Lösungen auch in trigonometrischer Form gegeben werden … aber wir sind noch weit entfernt von der Eleganz in der *Derive* die Antwort gegeben hat.

Aus diesem Grund hat der Autor dieser Zeilen Funktionen für Nspire CAS programmiert:

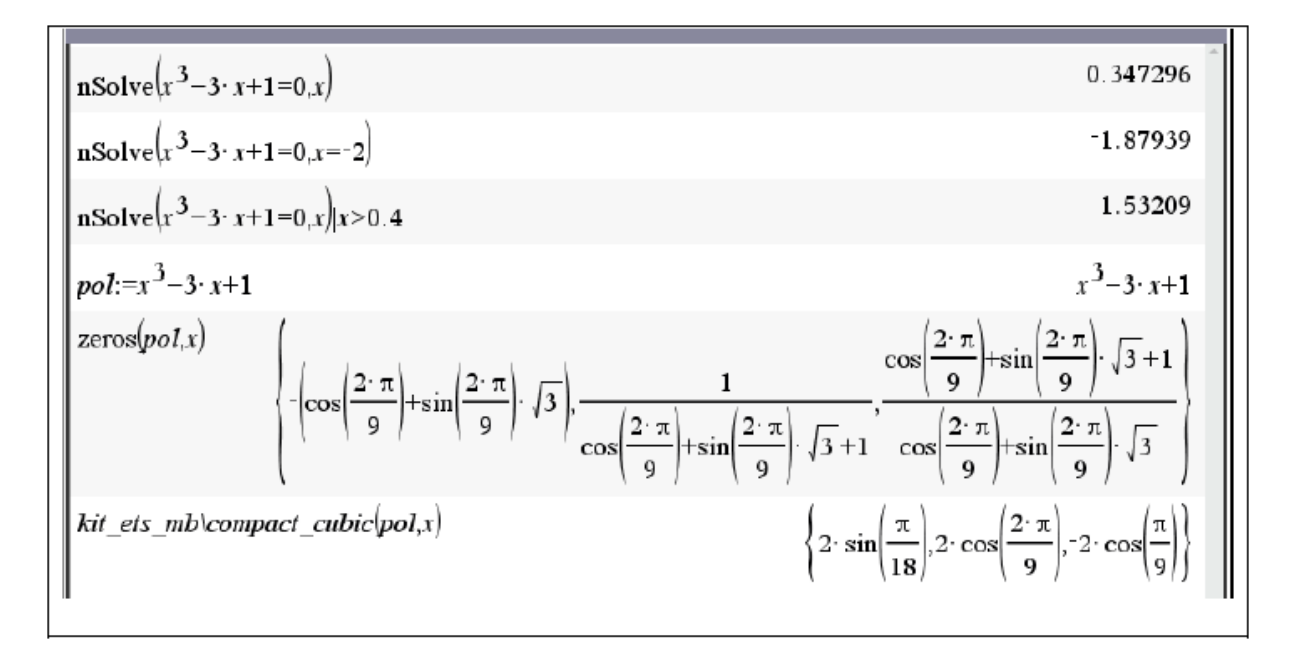

#### **Abbildung 1.10**

## **1.7 Ein weiteres Beispiel**

Viele "Dinge" werden in symbolischen Systemen implementiert. Auch wenn es für eine Polynomgleichung 5. Grades oder höher keine Formel gibt, so kann sie doch in einigen Fällen gelöst werden. Betrachten wir die folgende Gleichung:  $x^5 + x + 1 = 0$ . Da die erste Ableitung der stetigen Funktion

 $f(x) = x^5 + x + 1$  überall positiv ist, gibt es nur eine reelle Lösung, die zwischen -1 und 0 liegen muss, was der Vorzeichenwechsel zwischen den Funktionswerten dieser beiden Stellen anzeigt. Der CAS-Rechner von TI macht einen Unterschied zwischen reellen und komplexen Lösungen. Darüber hinaus ist es oft praktisch, Funktionen zu verwenden, die "solve" ähneln, deren Antwortform aber eine Liste oder eine Matrix ist.

Abbildung 1.11 zeigt Bildschirmausschnitte von *Derive*. Insbesondere die Verwendung von "SOLVE(eq, var, real)" und "SOLUTIONS(eq, var)". Numerische Ergebnisse erhält man sofort, indem man "SOLVE" anstelle es zu vereinfachen, approximiert, oder indem man "NSOLVE" oder "NSOLUTIONS" anstelle von "SOLVE" bzw. "SOLUTIONS" verwendet.

$$
\begin{array}{l}\n\text{SOLVE}(x + x + 1 = 0, x) \\
x = \frac{(100 - 12 \cdot \sqrt{69})^{1/3}}{12} + \frac{(12 \cdot \sqrt{69} + 100)^{1/3}}{12} + \frac{1}{3} + i \cdot \left(\frac{(108 \cdot \sqrt{23} + 300 \cdot \sqrt{3})^{1/3}}{12} - \frac{(300 \cdot \sqrt{3} - 108 \cdot \sqrt{23})^{1/3}}{12}\right) \vee x = \\
\frac{(100 - 12 \cdot \sqrt{69})^{1/3}}{12} + \frac{(12 \cdot \sqrt{69} + 100)^{1/3}}{12} + \frac{1}{3} + i \cdot \left(\frac{(300 \cdot \sqrt{3} - 108 \cdot \sqrt{23})^{1/3}}{12} - \frac{(108 \cdot \sqrt{23} + 300 \cdot \sqrt{3})^{1/3}}{12}\right) \vee x = \\
\frac{1}{2} - \frac{\sqrt{3} \cdot i}{2} \vee x = -\frac{1}{2} + \frac{\sqrt{3} \cdot i}{2} \vee x = -\frac{(100 - 12 \cdot \sqrt{69})^{1/3}}{6} - \frac{(12 \cdot \sqrt{69} + 100)^{1/3}}{6} + \frac{1}{3}\n\end{array}
$$
\n
$$
\text{SOLVE}(x + x + 1 = 0, x, \text{ Real}) = \left(x = -0.7548776662\right)
$$
\n
$$
\text{SOLVE}(x + x + 1 = 0, x, \text{ Real}) = (x = -0.7548776662)
$$

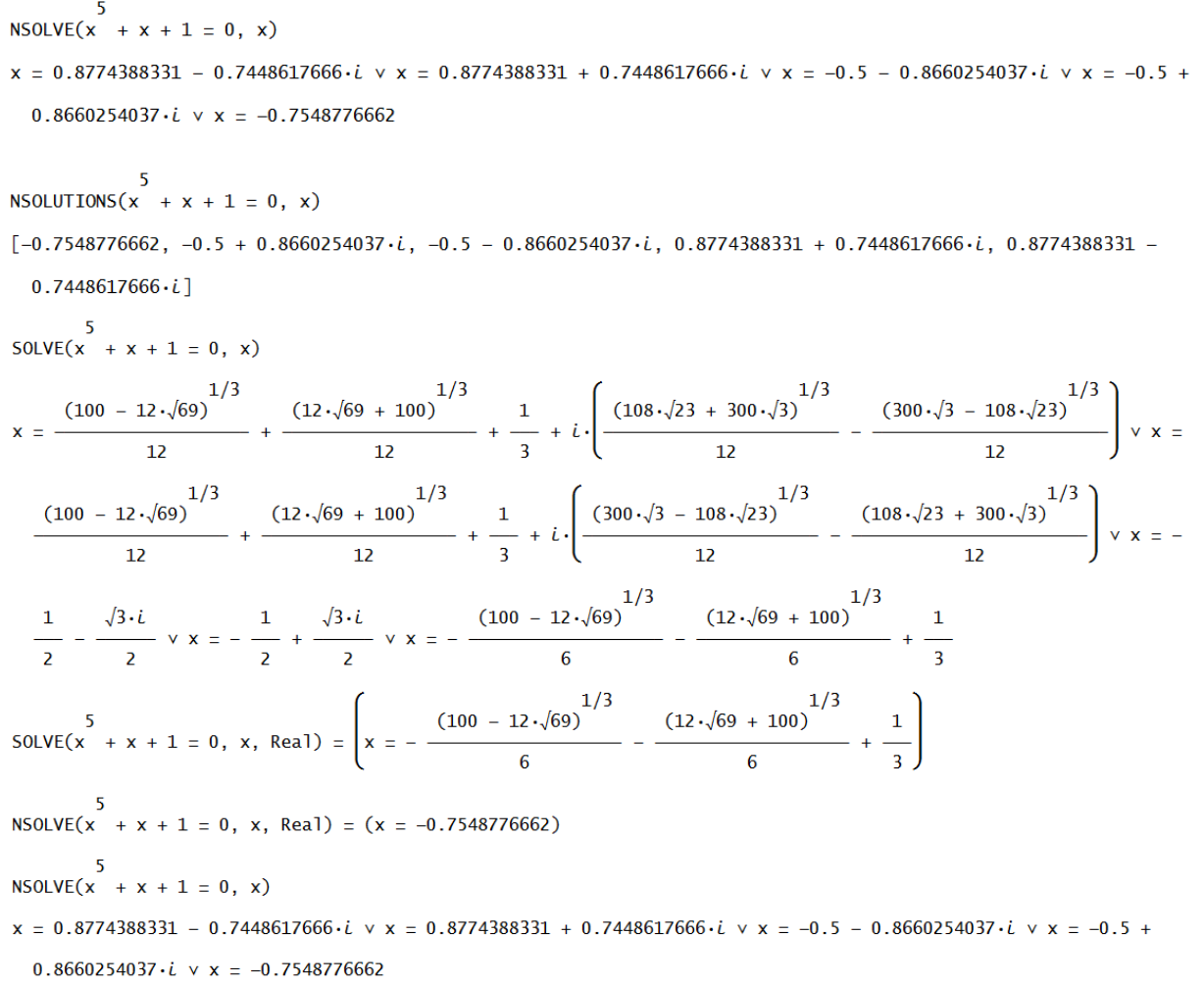

#### **Abbildung 1.11**

Wie ist es *Derive* gelungen, die reelle Wurzel dieser Gleichung zu finden? Das ist schwierig zu sagen, da die symbolischen Systeme sehr diskret sind, was die Methoden zur Lösung von Gleichungen betrifft. Diejenigen, die *Derive* verwendet haben, wissen, dass sein symbolischer Integrator seine Berechnungsschritte anzeigen konnte. Das geht jetzt weiter in Albert Rich's System Rubi[\*]. Wir wollen versuchen, die reelle Lösung der Gleichung zu erklären:

Man hat:

$$
x^{5} + x + 1 = 0 \iff x^{5} + x^{4} + x^{3} + x^{2} + x + 1 = x^{4} + x^{3} + x^{2}
$$
  
\n
$$
\iff x^{3}(x^{2} + x + 1) + (x^{2} + x + 1) = x^{2}(x^{2} + x + 1)
$$
  
\n
$$
\iff (x^{3} + 1)(x^{2} + x + 1) - x^{2}(x^{2} + x + 1) = 0
$$
  
\n
$$
\iff (x^{3} - x^{2} + 1)(x^{2} + x + 1) = 0
$$

Da die Wurzeln des quadratischen Faktors komplex sind, kann die reelle Wurzel der Gleichung 5. Grades nur im kubischen Polynom gefunden werden.

$$
pol(x) = x^3 - x^2 + 1 = 0.
$$

[\*] <https://rulebasedintegration.org/about.html>

Wir entfernen das  $x^2$  indem wir  $x = y + \frac{1}{x}$ 3  $x = y + \frac{1}{2}$  setzen, womit wir zur Gleichung  $y^3 - \frac{y}{2} + \frac{25}{2} = 0$ 3 27  $y^3 - \frac{y}{x} + \frac{25}{x} = 0$ gelangen. Damit haben wir wieder die Form  $y^3 + 3py - 2q$  erreicht, wobei  $p = -\frac{1}{2}$  und  $q = -\frac{25}{3}$ ,  $\frac{1}{9}$  und  $q = -\frac{1}{54}$  $p = -\frac{1}{2}$  und  $q = -\frac{25}{7}$ womit weiters

$$
q + \sqrt{q^2 + p^3} = \frac{\sqrt{69}}{18} - \frac{25}{54} \approx -0.001484 < 0.
$$

Aus Abschnitt 1.5 wissen wir, dass wir zu den drei Lösungen galangen, indem wir die Gleichung 3  $\sqrt{69}$  25 18 54  $u^3 = \frac{\sqrt{69}}{2} - \frac{25}{2}$  lösen und dann  $y = u - \frac{p}{2}$ *u*  $= u - \frac{P}{r}$  setzen. Aber hier ist die letzte Zahl negativ und weil wir

immer den Hauptwert verwenden, ist die Kubikwurzel von  $\frac{\sqrt{69}}{100} - \frac{25}{100}$ 18 54 − eine komplexe Zahl. Die reelle Wurzel erhält man durch Multiplikation  $e^{2\pi i/3}$ :<br> $\left(\sqrt{60} - 25\right)^{1/3}$  (100 12  $\sqrt{60}$ )<sup>1/3</sup> man durch Multiplikation  $e^{2\pi i/3}$ :<br>  $\left(\frac{\sqrt{69}}{18} - \frac{25}{54}\right)^{1/3} = \frac{(100 - 12\sqrt{69})^{1/3}}{6}$  und  $y = u - \frac{p}{u} = -\frac{(100 - 12\sqrt{69})^{1/3}}{6} - \frac{(100 + 12\sqrt{69})^{1/3}}{6}$ 

zel erhält man durch Multiplikation 
$$
e^{2\pi i/3}
$$
:  
\n
$$
u = e^{2\pi i/3} \left( \frac{\sqrt{69}}{18} - \frac{25}{54} \right)^{1/3} = \frac{(100 - 12\sqrt{69})^{1/3}}{6} \text{ und } y = u - \frac{p}{u} = -\frac{(100 - 12\sqrt{69})^{1/3}}{6} - \frac{(100 + 12\sqrt{69})}{6}.
$$

Damit ist *x* = *y* + 1/3. Jetzt können wir verstehen, wie die Antwort von *Derive* zustande kommt.